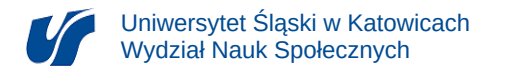

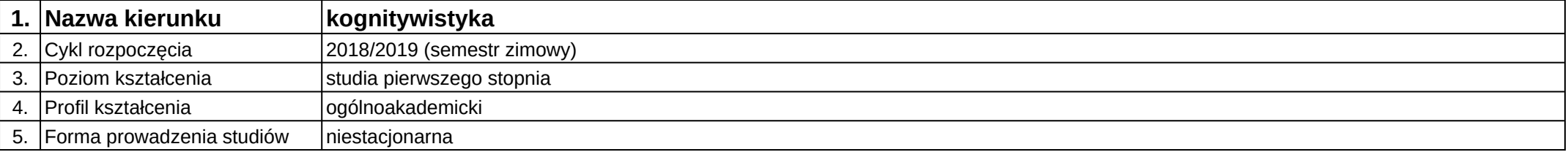

## **Moduł kształcenia:** Technologie informatyczne

**Kod modułu:** KOG\_m15

## **1. Liczba punktów ECTS:** 2

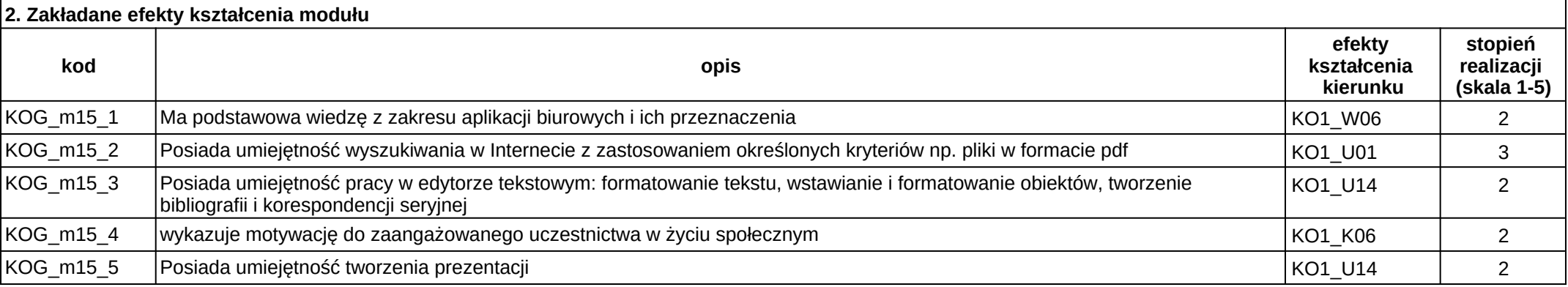

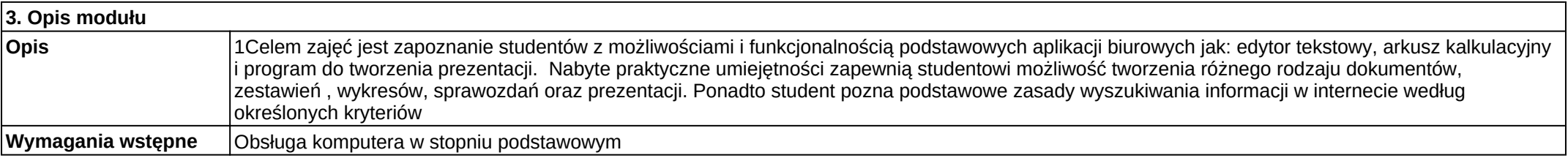

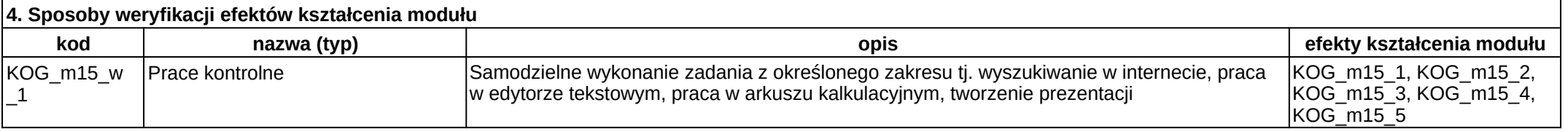

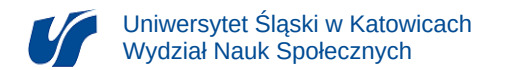

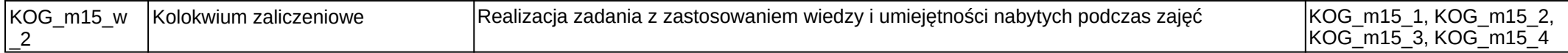

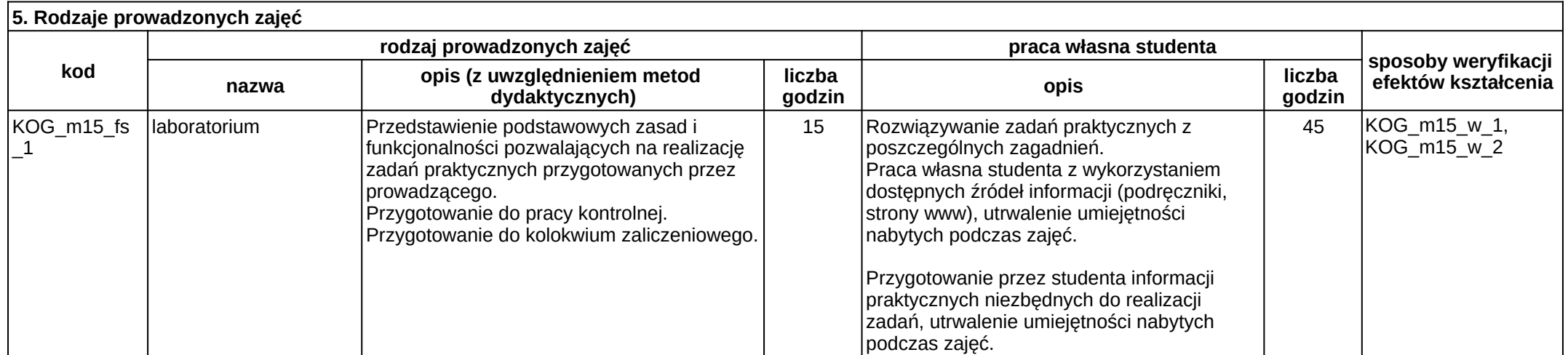